## Example

## Leon Tabak

06 January 2022

This work is licensed under CC BY 4.0. To view a copy of this license, visit [http://creativecommons.org/licenses/by/4.0/.](http://creativecommons.org/licenses/by/4.0/)

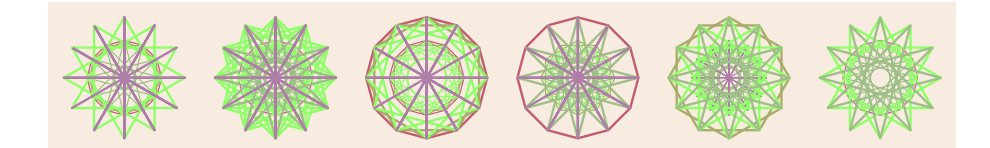

```
1 import tensorflow as tf
2 from tensorflow import keras
3
4 def main ():
5 # Keras comes with functions for fetching
6 # some widely used datasets
7
8 fashion_mnist = keras.datasets.fashion_mnist
9
10 # fetch training and test sets11
12 # dataset is already divided into a training
13 \# set and a test set
14
15 (X_train-full, y_train-full), (X_test, y_test) = \langle16 fashion_mnist.load_data()
17
18 print ( '\n **Size of MNIST Fashion training set ** \n')
19 print (X_train_full.shape)
20
21 print ( '\n **Type of elements in MNIST Fashion dataset ** \n')
```

```
22\,print (X_train_full.dtype)
23
24
        # make validation set25
26
        # scale data—instead of integers in27
        # the interval [0, 255] represent pixel
28
        # \textit{ brightness with floating point values}29
        # between 0.0 and 1.030\,31
        \# validate with first 5000 records
32
33
         X_{\text{-}\mathrm{validate}} = X_{\text{-}\mathrm{train\_full}} \left[ .5000 \right] / 255.034
         y-validate = y-train-full [:5000]
35
36
        # train with all remaining records37
        # in the full training set38
39
         X_{\text{-}}\text{train} = X_{\text{-}}\text{train_{}}\text{-}full [5000:] / 255.0y_t-train = y_t-train-full [5000:]
40
41
42
        \# dataset contains images of 10 kinds of clothing
43
44
         types_of_clothing = ['T-shirt/top',
45
              'Trouser',
46
47
              'Pullover',
              , Dress',
48
49
              'Coat',
              , Sandal,50\,'shirt',
51
              'Sneaker',
52
53
              'Bag',
              'Ankle boot'
54
        \begin{array}{c} \end{array}55\,56
        model = keras.models.Sequential([
57\,keras.layers.Flatten(input\_shape = [28, 28]),
58\,59
              keras.layers.Dense(300, activation = 'relu'),
             keras.layers.Dense(100, activation = 'relu'),
60
             keras.layers.Dense( 10, activation = 'softmax')
61
62
        \left| \ \right)63\,64
         print( '\n **Model summary** \n')
65
        print( model. summary() )66
67
```

```
68 model . compile (
69 \t\t\t loss = 'sparse\_categorical\_crossentropy',70 optimizer = 'sgd',
71 metrics = [\quad \text{accuracy'} \quad]72 )
73
74 print ( '\n **Fit the model ** \n')
75
76 history = model. fit (77 X_train,
78 y_train,
79 \qquad \qquad \text{epochs} = 30,80 validation_data = (X_validate, y_validate))
81
82 print ( '\n **Evaluate model ** \n')
83 model. evaluate (X_test, y_test)
84
85 X_new = X_test[:3]86 y probabilities = model . predict (X_new)87
88 print ( ' \n ** P r ediction probabilities ** \n')
89 print (y-probabilities round (2))
90
91 y predictions = model . predict_classes (X_new)
92
93 print (\gamma \n\cdot * * \text{Predictions} * * \n\cdot \n\cdot)94 print ( y_predictions )
95
96
97 for i in y-predictions:
98 print ( types of clothing [i] )
99
100 \# end of main ()
101
102 if 102 if 102 if 100 \ldots 100 \ldots 100 \ldots 100 \ldots 100103 main ( )
```